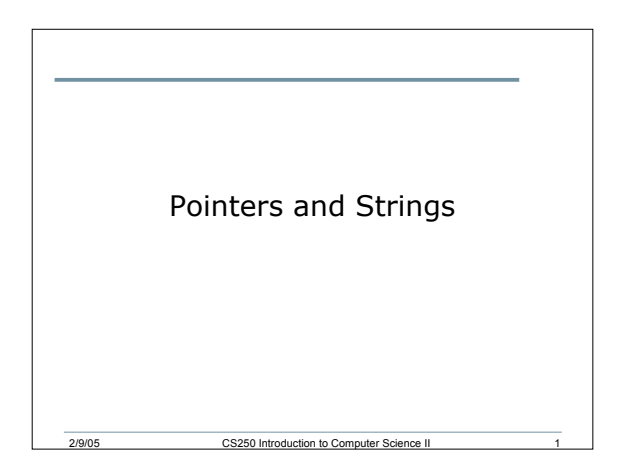

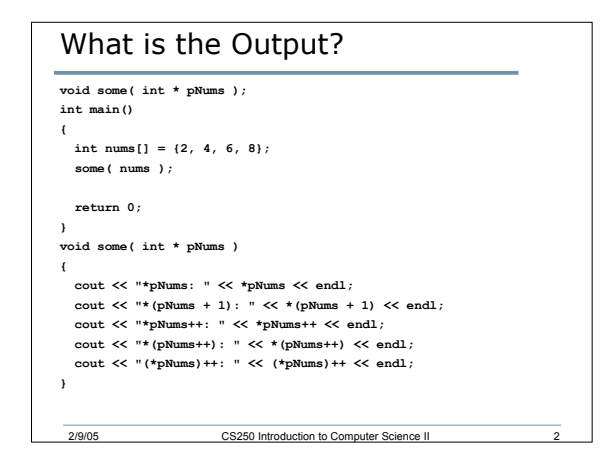

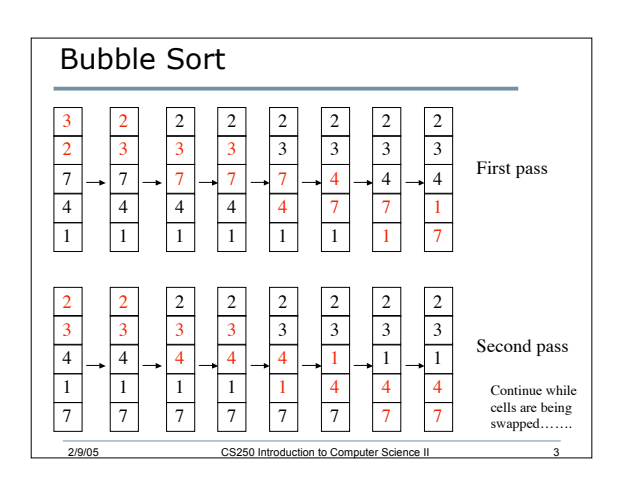

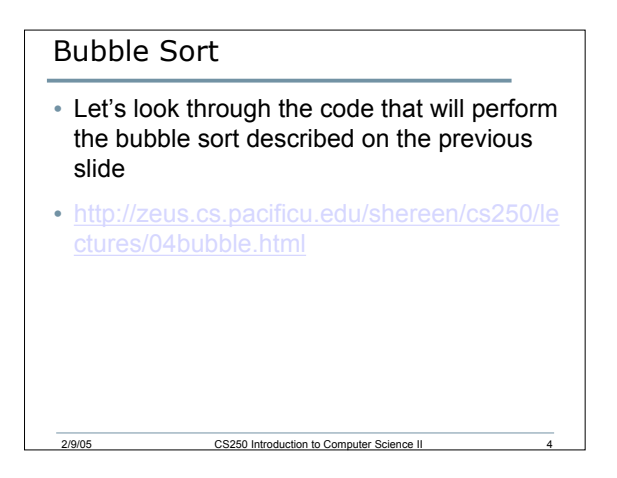

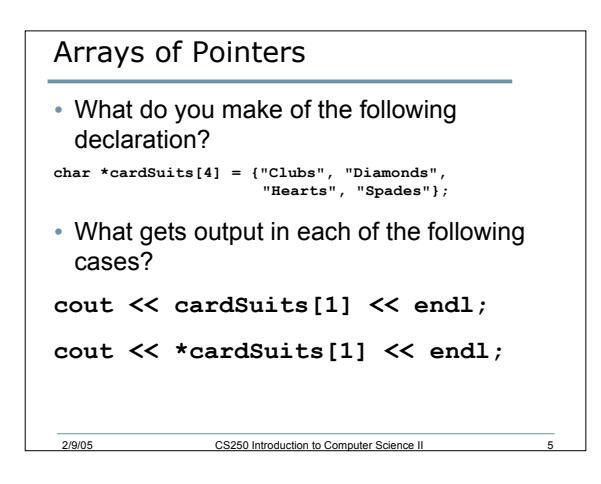

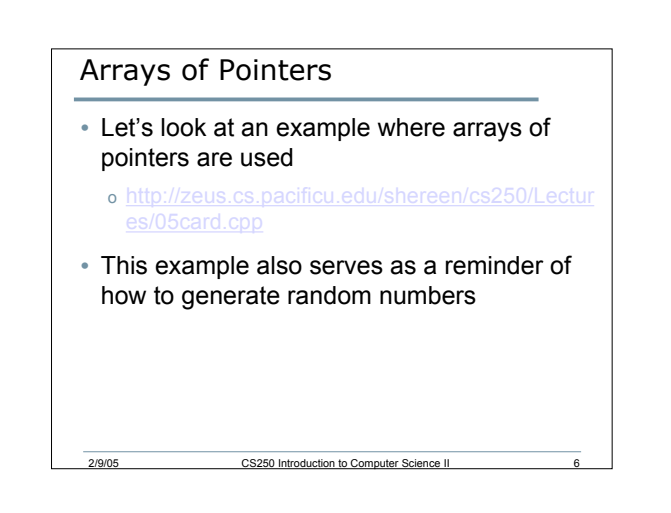

## String Functions

• Let's take a look at the string functions on pp. 363

CS250 Introduction to Co

```
Review of structs
```

```
struct Person
{
  char nameStr[20];
  char ssNum[9];
  int age;
};
• What do each of the following declarations mean?
Person personStruct;
```
**Person personArry[5];**

```
Person *pPerson = &personStruct;
```

```
2/9/05 CS250 Introduction to Computer Science II 8
• Let's examine Fig. 6.1 on pp. 408-409
```
## Summary

- Today I introduced
	- o Bubble sort
	- o Arrays of pointers
	- o Review of structures

2/9/05 CS250 Introduction to Computer Science II 9

• We have covered:

o All of chapter 5